### Fact Based Post Exploitation

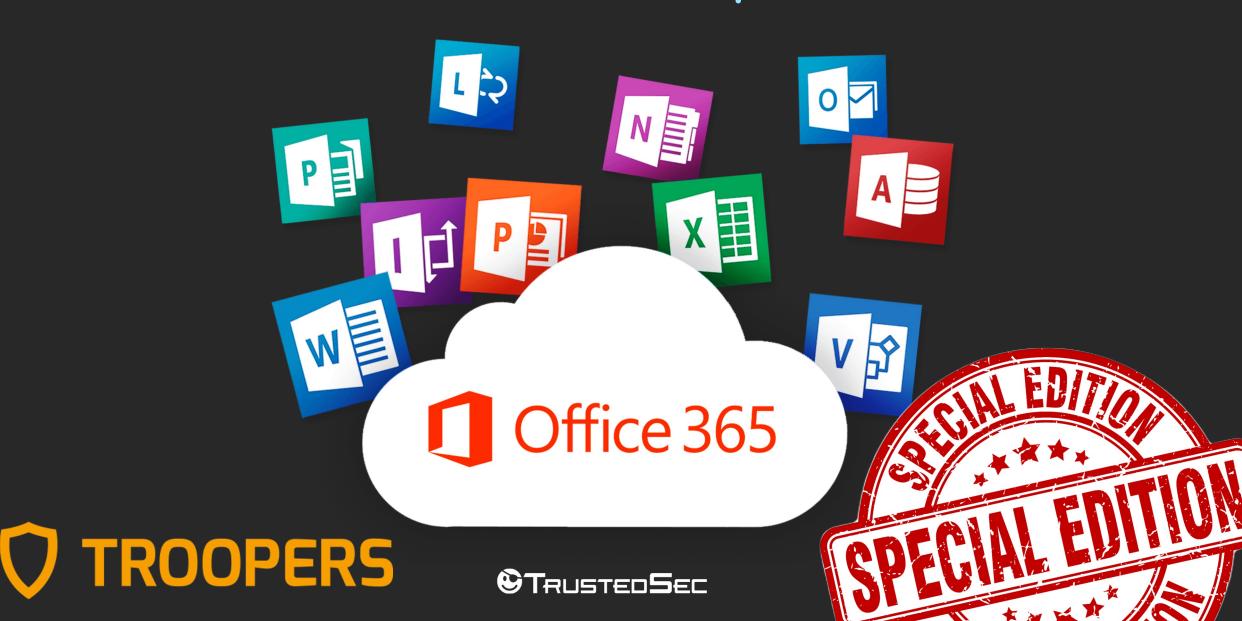

### Whoami?

- Melvin «Flangvik» Langvik
- Former Integration Developer (C# Azure) turned Red Teamer
- Targeted Operations @TrustedSec
- TeamFiltration, AMSI.fail, CobaltBus, SharpCollection
- Live on Twitch every Sunday 6 PM UTC
- Creator of OK content on YouTube
- NANO > VIM

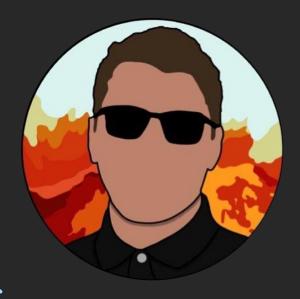

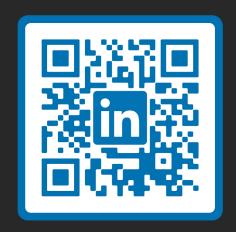

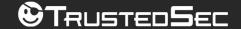

### Red Team Kill Chain

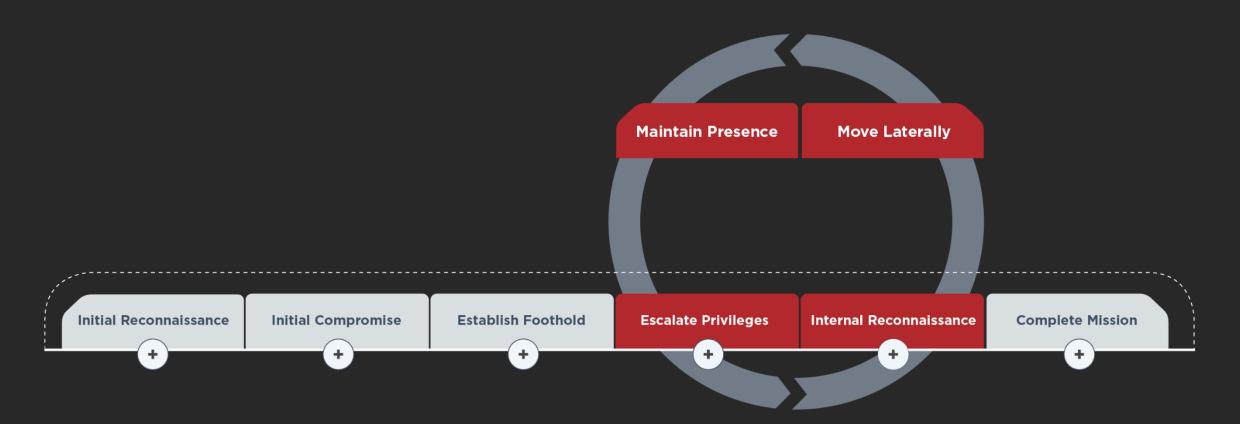

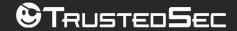

# O365 Kill Chain (?)

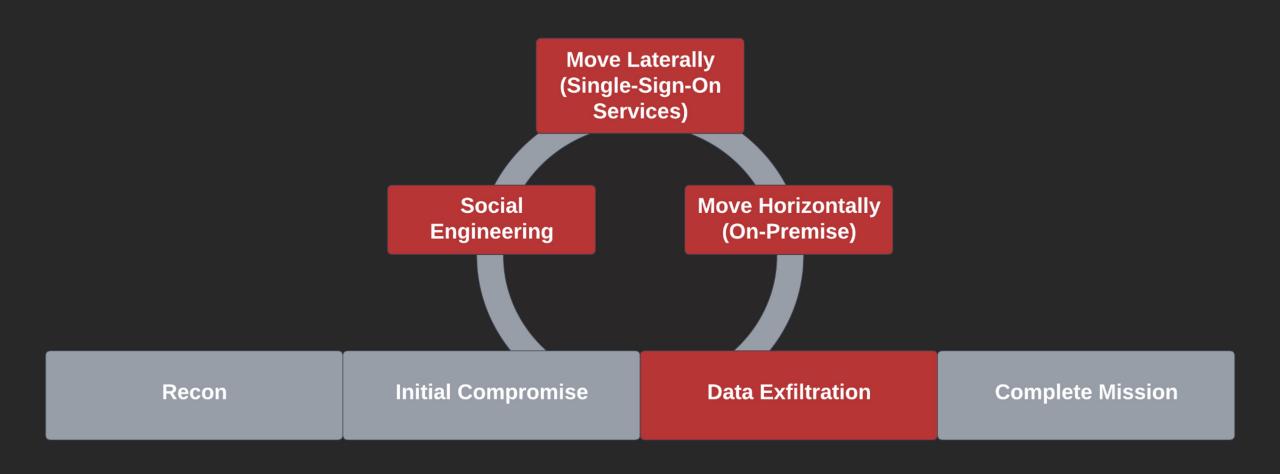

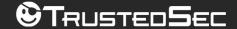

### Initial Access in O365

- Password Spraying
- Credential Phishing
- Device Code Phishing
- Post-Compromise
  - Token Exfiltration
    - In memory
    - Token Cache/WAM
  - Cookie Exfiltration
  - Credential Exfiltration
  - PRT (Primary Refresh Token)

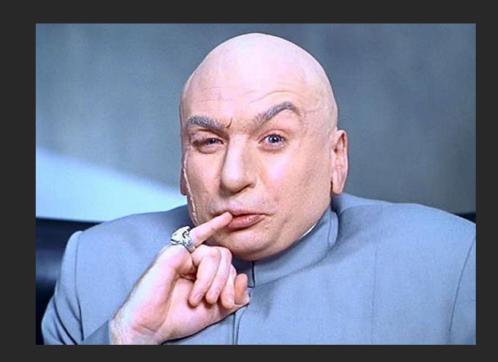

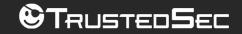

### JWT Tokens

- JSON Web Token
- Authorization: Bearer eyJhbGciOiJ....
- Base64 Encoded (head,payload,signature) https://jwt.io

```
HEADER
                                    PAYLOAD
                                                          SIGNATURE
                                                                Base64URLSafe(
                               "sub": "1234567890",
"alg": "HS246",
                                                                HMACSHA256(<header>.
                               "name": "George White",
"tvp":"JWT"
                               "admin": true,
                                                                <payload>, <secret key>
                               "iat": 1516239022
```

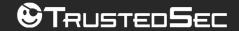

### O365 JWT Tokens

- «Refresh Tokens» vs «Access Tokens»
- What to look for inside an Access Token token?

```
"aud": "https://graph.microsoft.com",
"exp": 1687284789,
                                       POSIX expiration timestamp
"acct": 0,
"acr": "1",
"app displayname": "Microsoft Teams",
"appid": "1fec8e78-bce4-4aaf-ab1b-5451cc387264",
"family name": "Anderson",
"given_name": "Thomas",
"idtyp": "user",
                                AD Users security identifier string
"ipaddr": "xx.xx.xx.xx",
"name": "Thomas Anderson",
                                                       Permissions
"oid": "f84b827e-
"onprem sid": "S-1-5-21-
"scp": "Files.ReadWrite.All Notes.ReadWrite.All People.Read Place.Read.Al
"tenant region scope": "NA",
                                                            AAD Tenant ID
"tid": "164a72ba-
"unique name": "Thomas.Anderson@MetaCortex.net",
                                                      User Principal Name
"upn": "Thomas.Anderson@MetaCortex.net"
```

# ROADtools by @\_dirkjan

- #1 tool for dealing with AAD authentication
- ROADtools Token eXchange
  - Interactive browser session -> Token
  - PRT -> Interactive browser Session
  - KeePass based authentication
  - - -> PRT
  - Enriching a PRT with claims

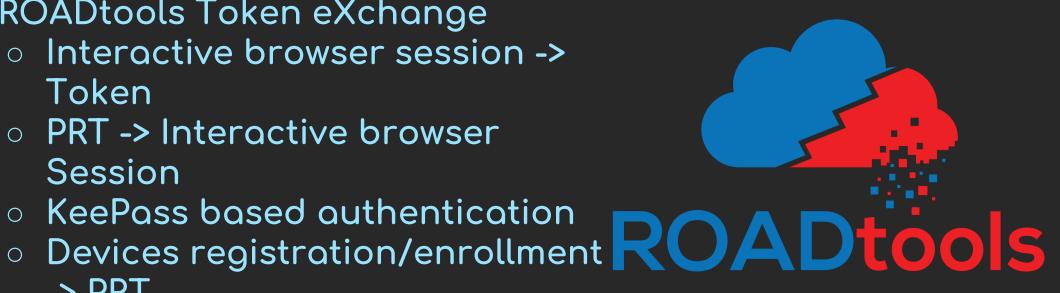

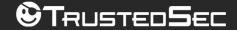

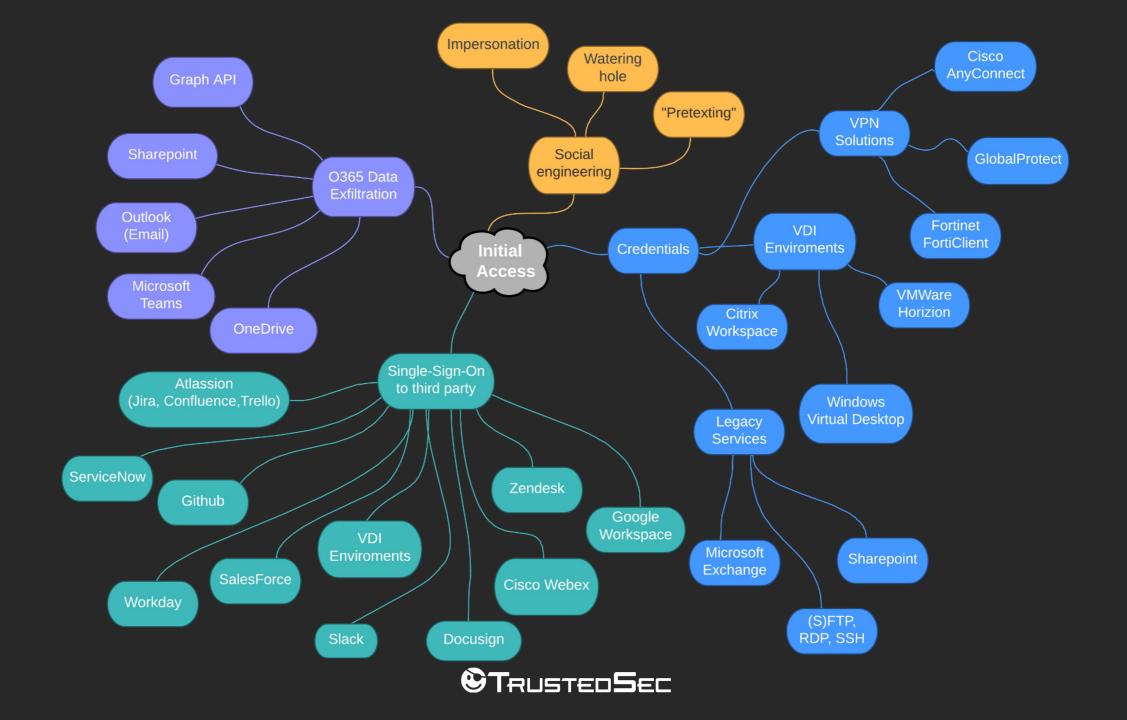

### O365 Toolchain

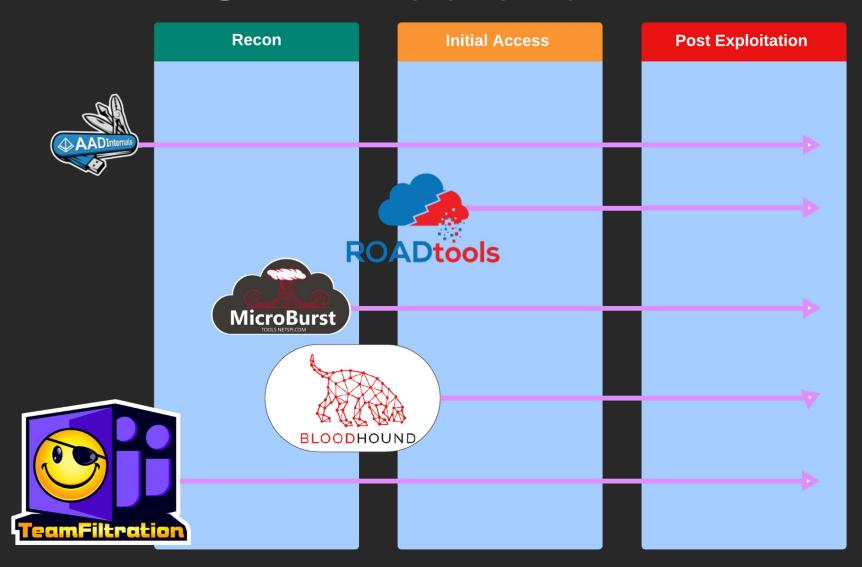

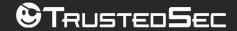

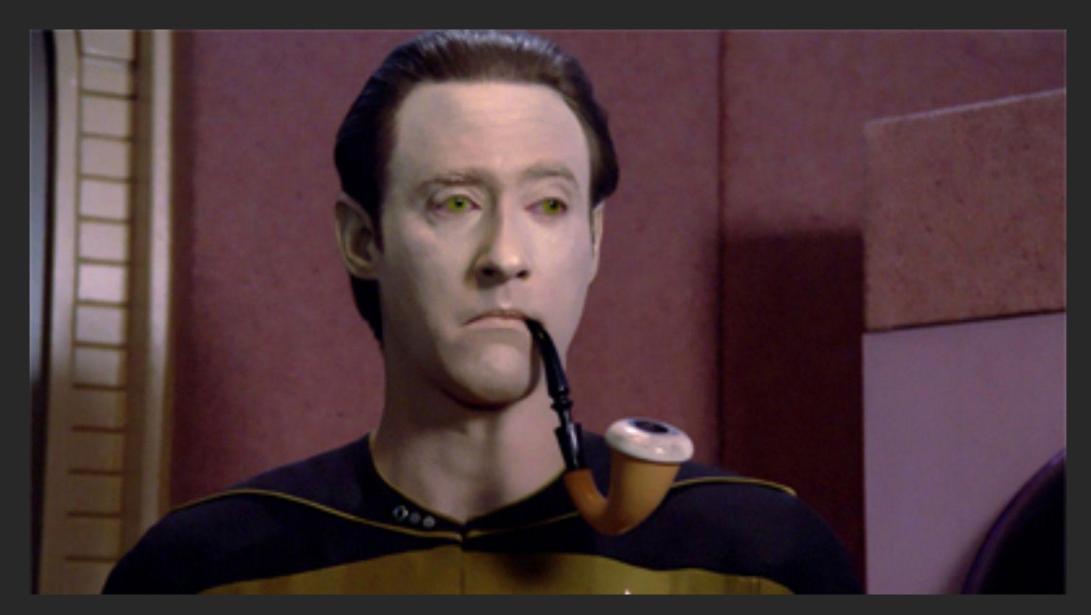

©TRUSTED**S**EC

### Microsoft Teams

- Endpoint: https://api.spaces.skype.com
- Undocumented
  - Chat Logs
    - Passwords
    - Personal Identifiable Information
    - Certificates
    - API keys
    - Internal infrastructure
  - Contact List
    - Who does what?
    - Who talks to who?
    - Who works under who?

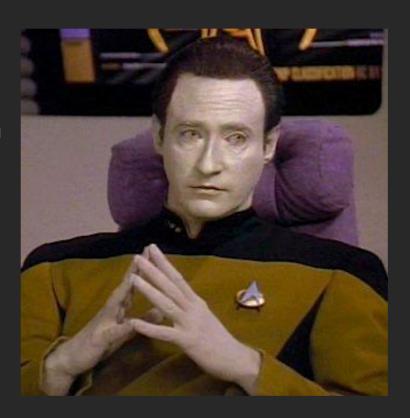

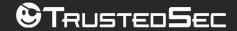

# Graph API(s)

- Endpoint: graph.<windows.net|microsoft.com>
- Documented: "Graph REST API endpoint reference"
  - Directory Information
    - Groups
    - Users
    - Tenants
    - Calendar
    - Emails
    - Files
    - Soooo much more!

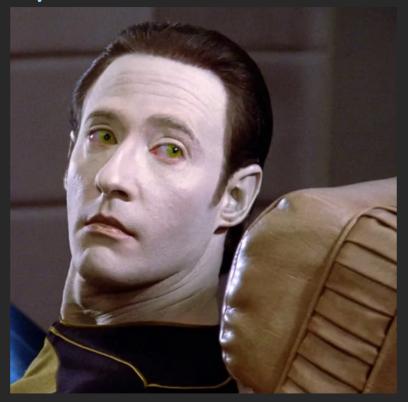

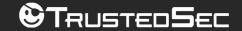

# Legacy Outlook

- Endpoint: https://outlook.office365.com
- Documented: "[DEPRECATED] Use the Outlook REST API"
  - Emails + Attachments
    - Passwords, Secrets, recovery Information ++
    - Internal documentation -> screenshots ++
    - Personal Identifiable Information
    - Internal Communication -> Context
  - Calendar
    - Meetings
    - Company travel?
    - Vacation? Paid time off?
    - Operational Opportunities

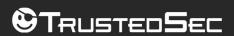

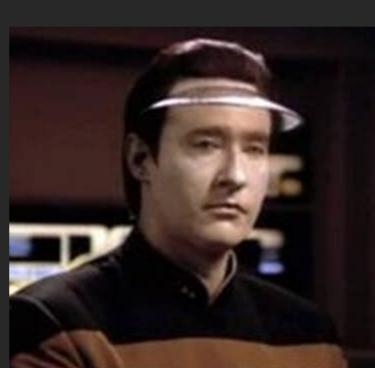

# [DEPRECATED] Use the Outlook REST API (version 2.0)

Article • 10/21/2021

#### In this article

Register and authenticate your app

Supported REST actions and endpoints

Supported versions of API

Target user

Show 4 more

**Applies to**: Exchange Online | Office 365 | Hotmail.com | Live.com | MSN.com | Outlook.com | Passport.com

#### (!) Note

Version 2.0 of the Outlook REST API is deprecated.

As announced on November 17, 2020, version 2.0 of the Outlook REST API has been deprecated. The v2.0 REST endpoint will be fully decommissioned in November 2022, and the v2.0 documentation will be removed shortly afterwards. Migrate existing apps to use Microsoft Graph. See a comparison to start your migration.

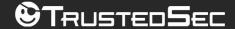

### OneDrive "Files"

- Endpoints
  - https://graph.microsoft.com (Documented)
  - https://tenant\_name-my.sharepoint.com (Documented)
  - https://tenant\_name.sharepoint.com (Documented)
- Company internal files
  - Service XYZ Documentation
  - Onboarding information
- OneDrive Synchronization
  - "Desktop" folder
    - Backdooring files
    - Host system enumeration
    - Social Engineering

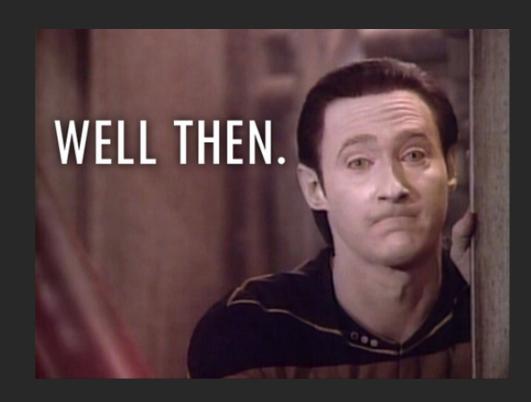

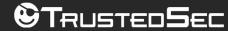

# TeamFiltration

HOT

- TeamFiltration is a crossplatform toolkit for attacking AAD / Office365
- «Taking a Dump In The Cloud», DEFCON 30, 2022
- Modules:
  - Enumeration
  - Spraying
  - Exfiltration
  - Backdoor
  - Database
- "Quality of Operator"

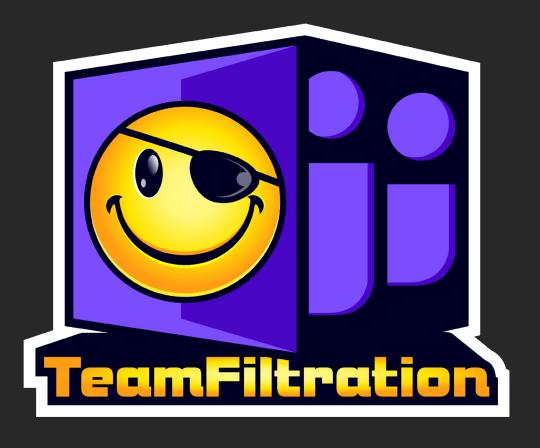

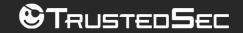

### TeamFiltration

TEAMFILTRATION.DB

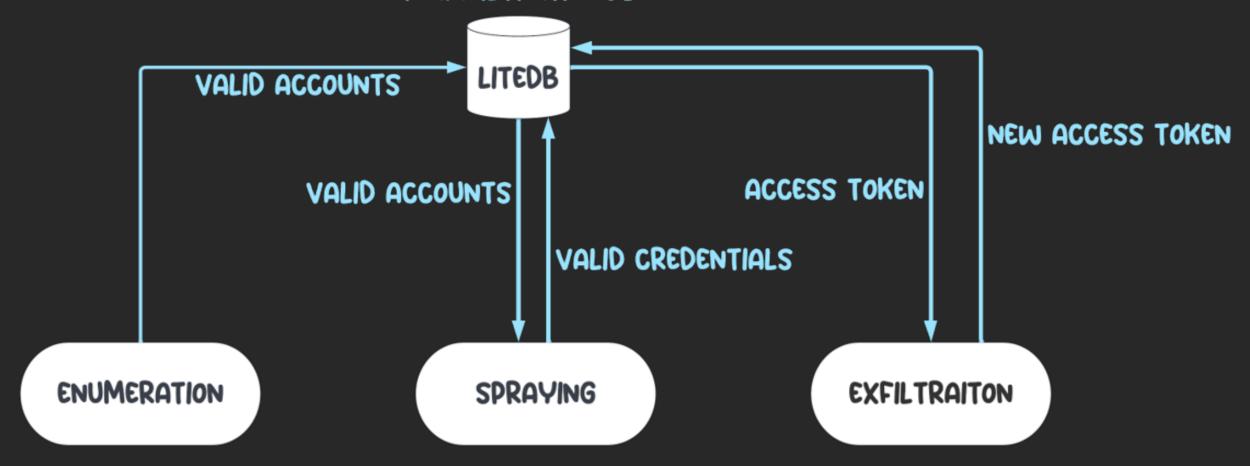

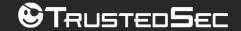

### Exfiltration

```
TeamFiltration V0.3.3.6 PUBLIC, created by @Flangvik @TrustedSec
  Args parsed --outpath [
                           --config TeamFiltrationConfig.json --exfil --owa --onedrive
  You can select multiple users using syntax 1,2,3 or 1-3
    -> 0 -
    -> ALL - Everyone!
[?] What user to target ? #> 0
EXFIL] 22.07.2022 10:54:24 EST Attempting to exfiltrate using provided token
EXFIL] 22.07.2022 10:54:25 EST Exfiltrating emails from Outlook!
EXFIL] 22.07.2022 10:54:25 EST Fetched 28 email ID's , exfiltrating content!
EXFIL] 22.07.2022 10:54:30 EST Refreshed a token for => https://
                                                                     :.sharepoint.com
EXFIL 22.07.2022 10:54:31 EST Refreshed a token for => https:// 📮 🔲 :-my.sharepoint.com
EXFIL] 22.07.2022 10:54:32 EST Exfiltrating shared files from OneDrive
EXFIL] 22.07.2022 10:54:35 EST Exfiltrating the entire personal OneDrive
EXFIL] 22.07.2022 10:54:36 EST -->DailyNotes.docm
EXFIL 22.07.2022 10:54:37 EST
                            |--> Dokumenter (Folder)
EXFIL 22.07.2022 10:54:37 EST
                            |--> Notebooks (Folder)
                             |--> Skrivebord (Folder)
EXFIL 22.07.2022 10:54:37 EST
                            |--> Biff @ LegitCorp (Folder)
EXFIL] 22.07.2022 10:54:37 EST
EXFIL] 22.07.2022 10:54:37 EST
                               --> WindowsPowerShell (Folder)
[EXFIL]
      22.07.2022 10:54:37 EST
                               -->
EXFIL
      22.07.2022 10:54:37 EST
                               -->
EXFIL] 22.07.2022 10:54:37 EST
                               -->
-->
EXFIL] 22.07.2022 10:54:37 EST
                               -->
      22.07.2022 10:54:37 EST
EXFIL
                               -->
-->
                               --> Proxifier.lnk
EXFIL 22.07.2022 10:54:37 EST
                                |--> Modules (Folder)
                               --> BankBackup (Folder)
      22.07.2022 10:54:38 EST
```

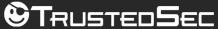

### Database

```
TeamFiltration V0.3.3.6 PUBLIC, created by @Flangvik @TrustedSec

Args parsed --outpath _____ --config TeamFiltrationConfig.json --database

Attempting to load database file _____ TeamFiltration.db
    Available commands:
    show <emails|creds|attempts|summary>
export <emails|creds|attempts|summary> <csv|json> <path>
    exit
   CMD #> show summary
 StartTime | StopTime | Password | SuccesCount | TotalCount
  22.07.2022 17:38:45 | 22.07.2022 17:38:46 | Welcome@2022! |
  22.07.2022 17:39:13 | 22.07.2022 17:40:33 | January2022
[+] Available commands:
    show <emails|creds|attempts|summary>
    export <emails|creds|attempts|summary> <csv|json> <path>
    exit
```

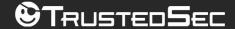

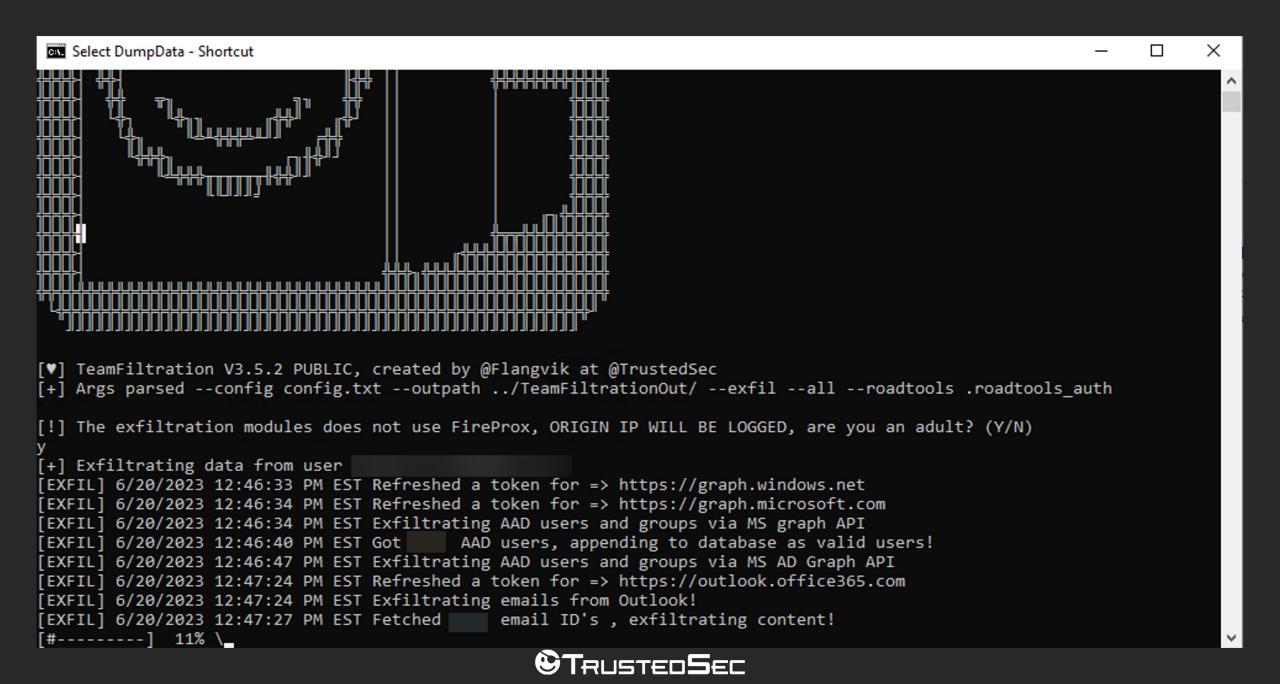

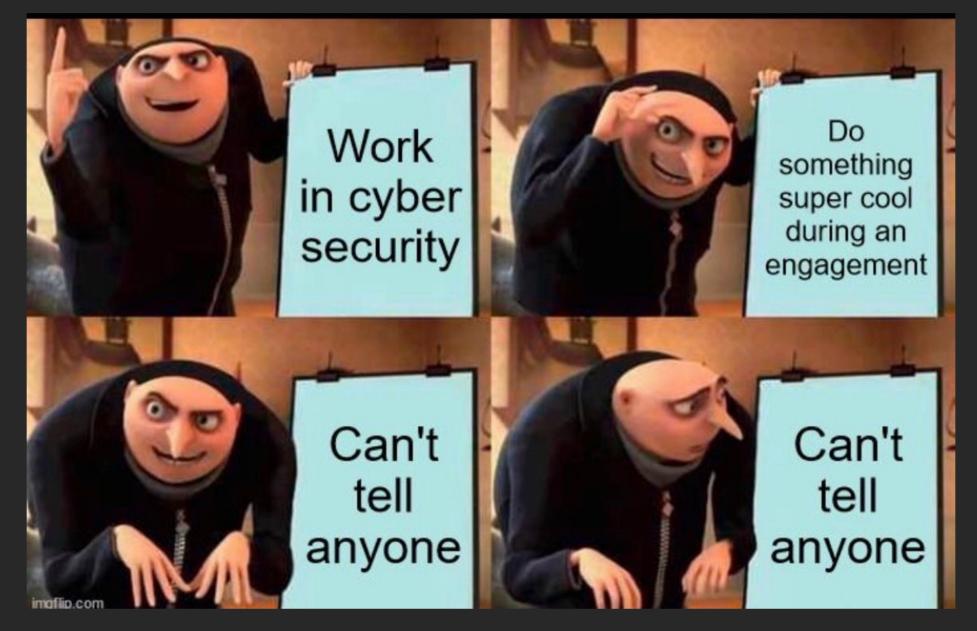

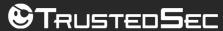

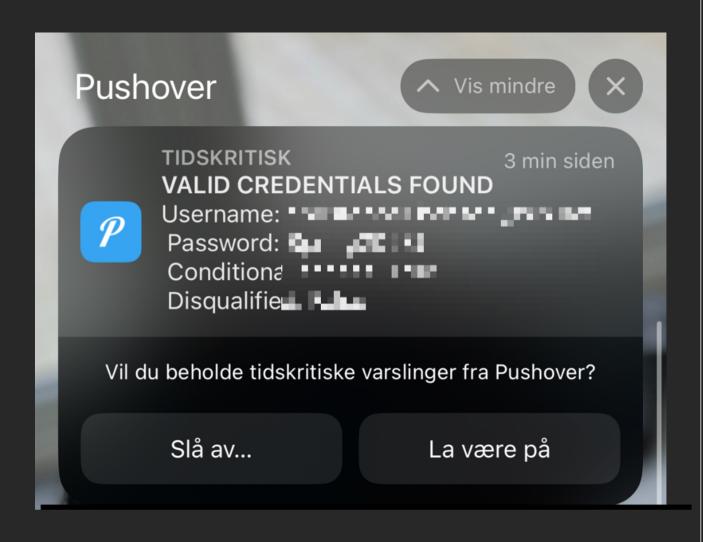

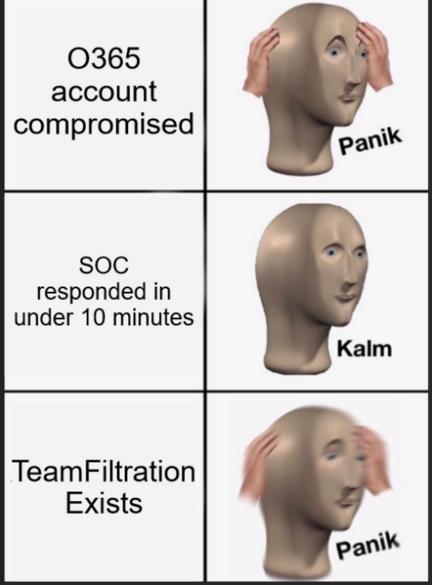

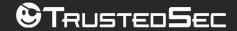

```
Exfiltrating AAD users and groups via MS AD Graph API
    Exfiltrating AAD users and groups via MS graph API
    Got 5399 AAD users, appending to database as valid users!
[?] What user to target ? #> 1
[!] The exfiltration modules does not use FireProx, ORIGIN IP WILL BE LOGGED, are you an adult? (Y/N)
                                                             ditional access policy
[EXFIL] 07.02.2023 14:28:21 EST Attemping to enumerate and bypass co
[EXFIL] 07.02.2023 14:28:23 EST Found valid token in database for =:
                                                             https://onedrive.live.com
[EXFIL] 07.02.2023 14:28:23 EST Cross-resource-refresh allowed, we
                                                             an exfil all that things!
[EXFIL] 07.02.2023 14:28:24 EST User has not been configured / lice
                                                            sed for o365, skipping OneDrive/SharePoint
[EXFIL] 07.02.2023 14:28:24 EST Found valid token in database for
                                                             https://graph.windows.net
[EXFIL] 07.02.2023 14:28:24 EST
[EXFIL] 07.02.2023 14:28:24 EST
                            Exfiltrating AAD users and groups via MS AD Graph API
                            Exfiltrating AAD users and groups via MS graph API
[EXFIL] 07.02.2023 14:30:36 EST
[EXFIL] 07.02.2023 14:31:03 EST
                            Got 5399 AAD users, appending to database as valid users!
[EXFIL] 07.02.2023 14:31:46 EST
[EXFIL] 07.02.2023 14:31:46 ES Exfiltrating emails from Outlook!
                           Fetched 1966 email ID's , exfiltrating content
[EXFIL] 07.02.2023 14:31:52 ES
```

Exfiltrating emails from Outlook! Fetched 1966 email ID's , exfiltrating content

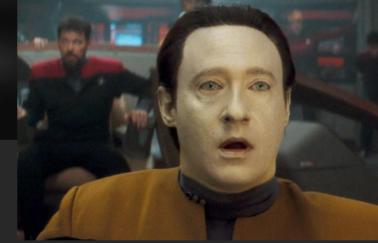

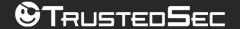

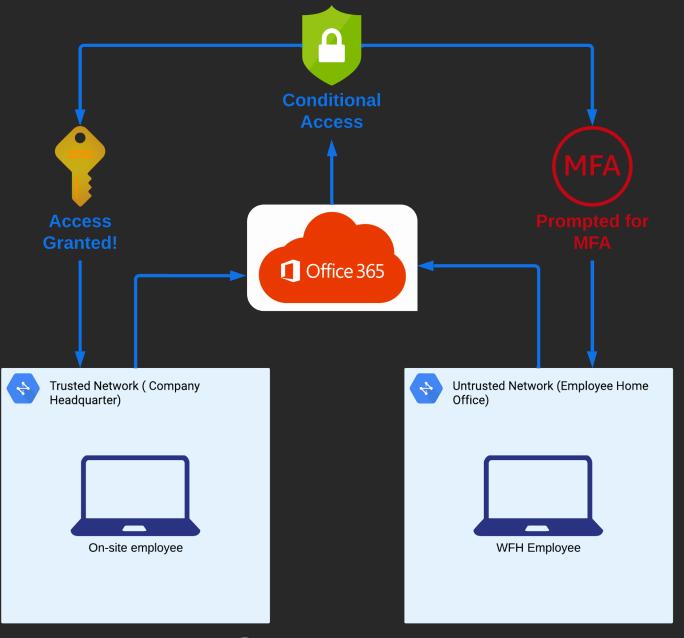

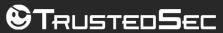

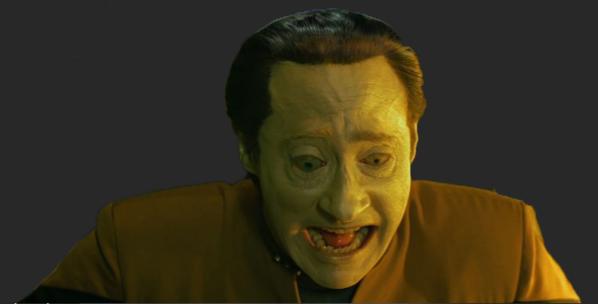

|      |         | The second second secon |                |
|------|---------|----------------------------------------------------------------------------------------------------|----------------|
| 2023 | Sprayed |                                                                                                    | => INVALID     |
| 2023 | Sprayed |                                                                                                    | => INVALID     |
| 2023 | Sprayed |                                                                                                    | => INVALID     |
| 2023 | Sprayed |                                                                                                    | => INVALID     |
| 2023 | Sprayed |                                                                                                    | => INVALID     |
| 2023 | Sprayed | :Summer2023                                                                                                    | => VALID, MUST |
| 2023 | Sprayed |                                                                                                    | => INVALÍD     |
| 2023 | Sprayed |                                                                                                    | => INVALID     |
| 2023 | Sprayed |                                                                                                    | => INVALID     |
| 2023 | Sprayed |                                                                                                    | => INVALID     |
| 2023 | Sprayed |                                                                                                    | => INVALID     |
| 2023 | Sprayed |                                                                                                    | => INVALID     |
| 2023 | Sprayed |                                                                                                    | => INVALID     |
| 2023 | Sprayed |                                                                                                    | => INVALID     |
| 2023 | Sprayed |                                                                                                    | => INVALID     |
| 2023 |         |                                                                                                    |                |
|      | Sprayed |                                                                                                    | => INVALID     |
| 2023 | Sprayed |                                                                                                    | => INVALID     |

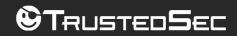

ENROLL MFA

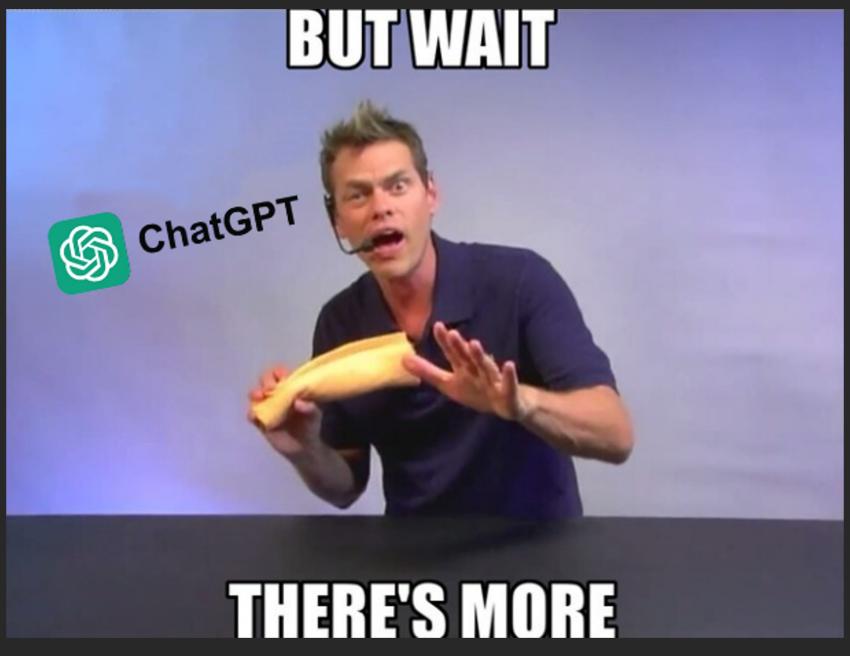

©TRUSTED**S**EC

### privateGPT

Ask questions to your documents without an internet connection, using the power of LLMs. 100% private, no data leaves your execution environment at any point. You can ingest documents and ask questions without an internet connection!

Built with LangChain, GPT4All, LlamaCpp, Chroma and SentenceTransformers.

> Question:
Why was the NATO created?

> Answer:
 The NATO Alliance was created to secure peace and stability in Europe after World War 2.

> source\_documents/short\_state.txt:
Please rise if you are able and show that, Yes, we the United States of America stand with the Ukrainian people.

Throughout our history we've learned this lesson when dictators do not pay a price for their aggression they cause more chaos.

They keep moving.

And the costs and the threats to America and the world keep rising.

That's why the NATO Alliance was created to secure peace and stability in Europe after World War 2.

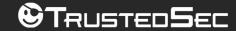

# Ingesting Company Data

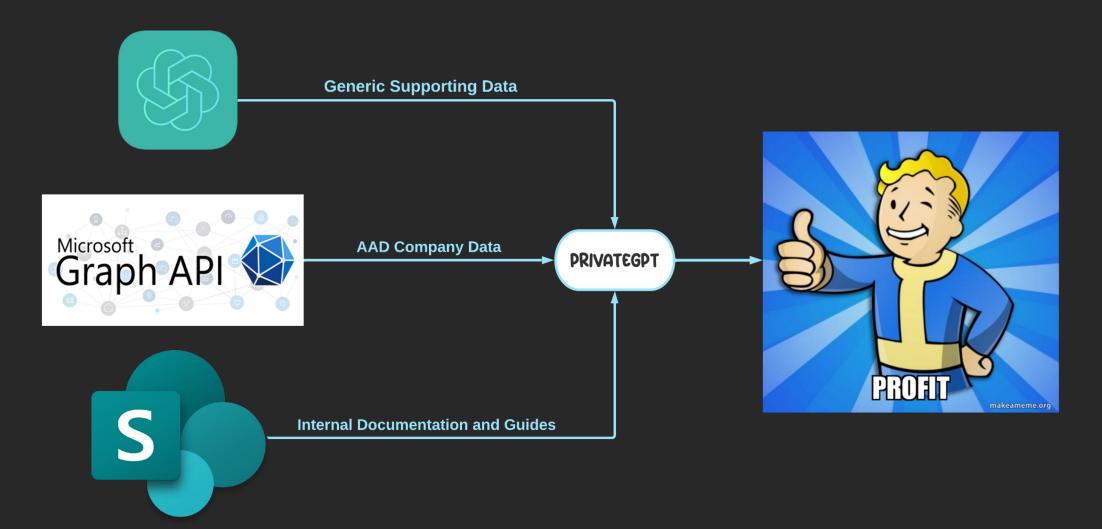

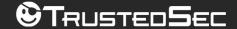

# Querying Company Data

- Summarize the technologies used within company X?
- What users within the domain have elevated privileges?
- What systems can user X access?
- How do users in this company store passwords?
- How do users in this company contact IT support?

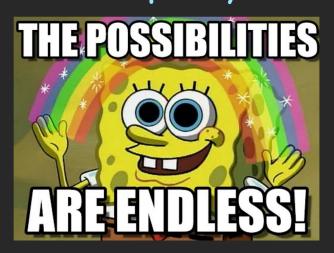

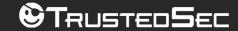

# Ingesting User Data

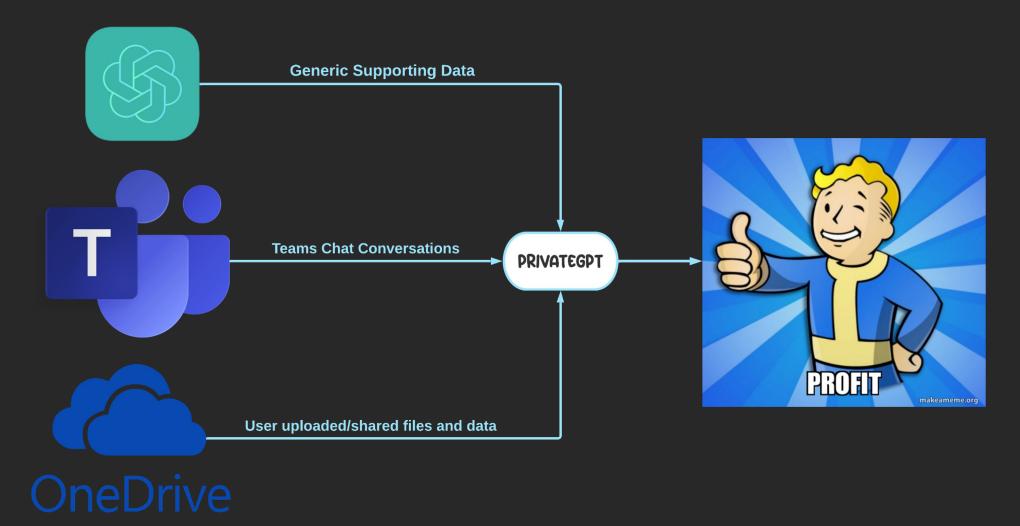

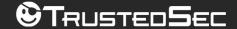

# Querying User Data

- As user A, write a message to user B asking for C
- As user A, please respond to this message
- Show me possible sensitive data shared by user A
- When does user A usually start working?
- What system and services can user A access?
- How does user A access system B?

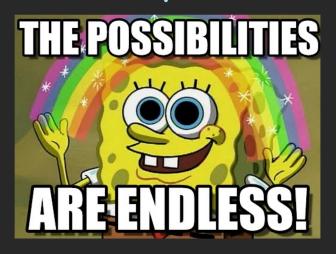

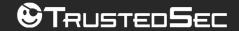

### Does it work?

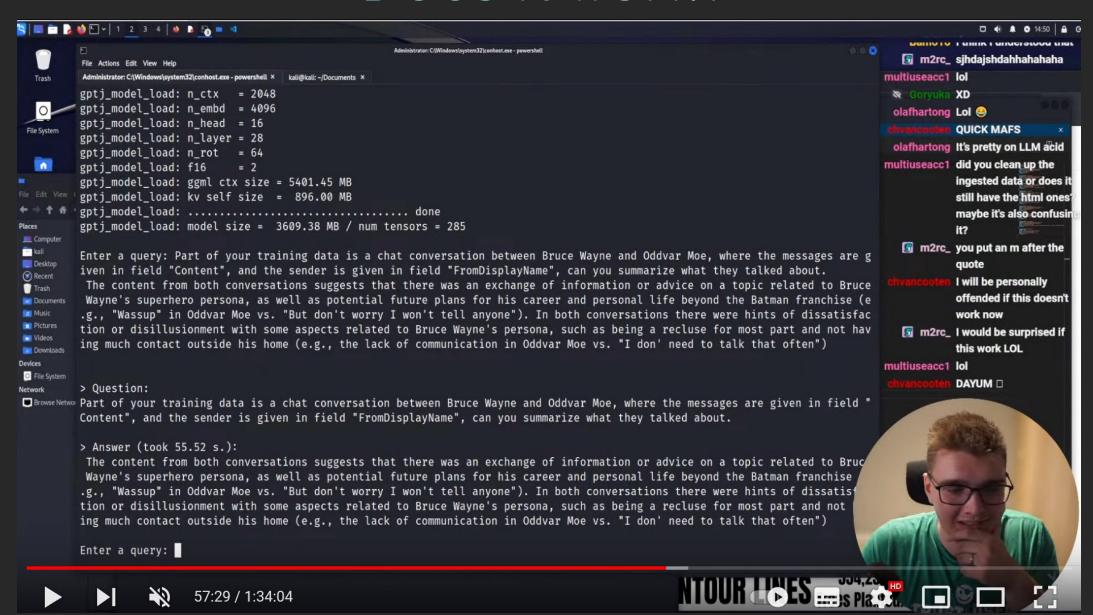

# Thank you!

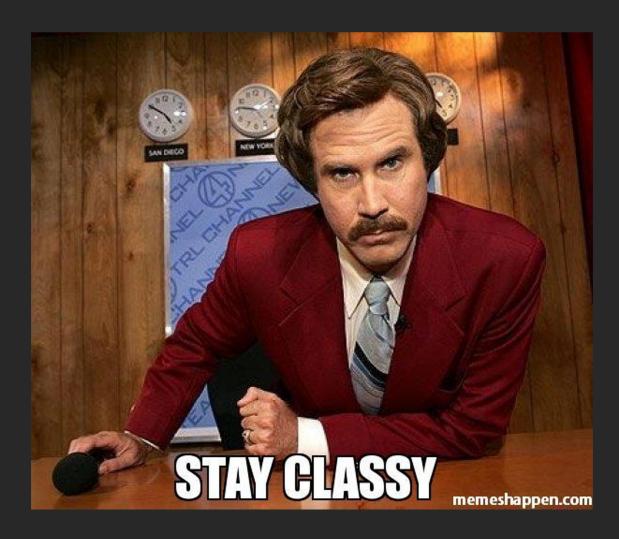

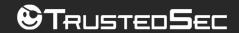